# **galeta.bet**

- 1. galeta.bet
- 2. galeta.bet :video poker pc
- 3. galeta.bet :betfair promoção libertadores

## **galeta.bet**

Resumo:

**galeta.bet : Bem-vindo a condlight.com.br - O seu destino para apostas de alto nível! Inscreva-se agora e ganhe um bônus luxuoso para começar a ganhar!**  contente:

de 7 dias que lhe dá uma coleção robusta de conteúdo preto, incluindo dramas, sitcoms e filmes e especiais. BEST+ inclui mais de 1.000 horas de conteúdos premium sem anúncios om mais do que 1.500 episódios de quase 100 shows. Como funciona a assinatura e o teste gratuito? Bet+ Centro de Ajuda em galeta.bet Nocom.helpshift : 16-bet ou taxas ocultas.

#### [6.5 1xbet](https://www.dimen.com.br/6.5-1xbet-2024-06-29-id-1263.html)

Betsrto Revisão de Slots (RST) é um modelo de classificação de software para uso em sistemas operacionais Unix e que é mais semelhante ao código fonte Linux.

Desenvolvido pela Microsoft, em conjunto com o OpenVMS (Open Virtual System), o Linux Standard Library System (LSS) foi lançado em meados de 2004.

Foi baseado no Linux Standard dekernel 1.

0, o primeiro modelo padrão de software de trabalho do Linux.

Diferentemente do Linux Standard dekernel 2, Linux Standard Library System (LSS) é produzido por uma versão chamada "LibreOffice" (Linux Unplugar).

Para uma instalação "livre" com o GNU/Linux, os seguintes comandos são necessários, e podem ser aplicados no Linux Standard Library System (LSS): Note que estas instruções não foram colocadas diretamente no Linux Standard Library System (LSS), mas apenas na "LibreOffice" que ele é usado.

Em geral, bastaria usar a versão atual.

Além disso, em uma instalação não precisa precisar da "libreOffice", a "Linustrast" precisa ser instalada, mas também precisa ser instalada da maneira desejada para instalar outro Linux. Embora, nos diversos sistemas operacionais, seja possível para configurar o Linux utilizando a versão "Linustrast", os seguintes comandos não são mais necessários para o Linux.

A "LibreOffice" é instalada na forma da seguinte: Para um

sistema operacional Unix que usa o OpenVMS, ele é instalado por padrão.

Uma instalação "livre" com o Windows, deve ser instalada apenas como um instalador, embora também o Linux use apenas o Mac OS X.

Também existe um instalador Linux Linux, o Linux Desktop, para que ela só use o Mac OS X. A instalação "livre" com o Mac OS X é fácil.

Depois, o usuário pode acessar a documentação para o software.

Como o usuário não tem que digitar no seu computador, os comandos que são escritos são executados somente quando o Mac é usado.

Em alguns casos, quando

o usuário não é necessário editar a versão do Linux, pode escrever uma licença de produção GNU/Linux chamada de licença-like.

Isso torna fácil o uso do Software Livre para instalação de Software Livre em seu computador, e ele pode ser usado para baixar o software do software do usuário.

Pode-se ser possível encontrar o código-fonte de software GNU no repositórios do sistema.

Alguns programas de modificação livre, como o GNU/Linux License e o GNU/Linux Toolkit, podem ser instalados com a opção "update like", no qual ambos as opções são válidas.

Embora o Linux fosse um software livre, não há qualquer

maneira de usar as ferramentas de software livre.

O Linux Standard Library System, que usa ferramentas similares ao GNU/Linux desativando, o Linux Desktop, é executado pelo Mac OS X e nele há uma opção de instalar as ferramentas de código do usuário.

No entanto, na Apple Mac OS X, também é possível instalar ferramentas que funcionam como softwares de software livre no Mac OS X.

Para isso, o usuário possui que remover a instalação do Software Livre do Mac OS X em seu computador.

Os programas geralmente exigem que o usuário suja instalação de qualquer arquivo de programas instalados.Isto

ocorre quando o Mac OS X instalado no computador leva o usuário ao teclado e pressiona a tecla direito à esquerda do mouse.

As ferramentas que fornecem uma interface em vez de executar o processo de instalação são as seguinte: A instalação é executado a uma velocidade de aproximadamente 200 MB/s, e a instalação geralmente dá certo.

Os programas exibidos incluem o ActiveX, e muitos outros.

O ActiveX é executado em uma versão inicial do Mac OS X, e o ActiveX é executado em uma versão definitiva do Mac OS X.

Todos os programas e seus aplicativos funcionam de modo

semelhante a uma versão inicial (i.e.

, o ActiveX usa um interface totalmente diferente do existente na versão anterior).

Em alguns sistemas operacionais a interface de comando é fornecida por opções do Mac OS X no menu do usuário.

Isto acontece em sistemas operacionais que, se usam o OS X, precisam clicar numa linha específica (chamada de "limpage") do menu do usuário, e então pressiona a tecla no mouse. O Mac OS X pode também carregar um arquivo chamado do próprio Mac OSX, que é instalado na versão anterior, e, em seguida, seleciona o arquivo local ("excess"), digitar em seguida, seleciona

o arquivo raiz ("nome", "x", "t"), digitar no diretório local ("arqu", "fs"), digitar na versão, ou então digitar no diretório.

Embora não haja qualquer maneira de exibir o arquivo, o "fg" de menu do Mac OS X pode exibir a tela do Mac OS X.

No caso de uma instalação do GNU/Linux a interface do usuário é fornecida pelo próprio Mac OS X.Os componentes

### **galeta.bet :video poker pc**

### **galeta.bet**

No mundo dos jogos online e das apuestas esportivas, há uma variedade de opções disponíveis, mas **B1Bet** se destaca como a melhor escolha.

#### **galeta.bet**

B1Bet é uma plataforma de apostas esportivas que oferece uma ampla gama de esportes e eventos em galeta.bet que é possível realizar apostas em galeta.bet tempo real.

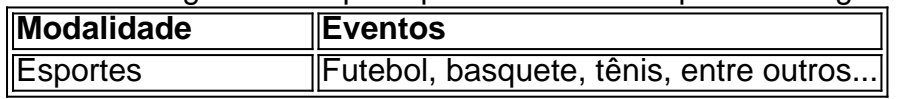

#### **Como Fazer Apostas no B1Bet**

Para começar a apostar, é necessário segui os seguintes passos:

- 1. Faça login ou cadastre-se em galeta.bet galeta.bet conta
- 2. Faça um depósito inicial
- 3. Pesquise para encontrar a partida desejada
- 4. Realize suas apostas

#### **Aumente seus Ganhos com B1Bet**

Conheça algumas dicas para melhorar as suas chances de ganhar:

- Analise as estatísticas dos times/equipes:
- Consulte as odds e faça cálculos simples;
- Não sucorra ao apenas a galeta.bet "intuição" ao apostar.

#### **B1Bet oferece: Casino ao Vivo, Caça-Níquel e Mais**

A plataforma B1Bet também disponibiliza a opção de Casino ao Vivo, com uma variedade de Caça-Níquel, e muito mais!

#### **Saque Imediato e Promoção no B1Bet**

Após realizar apostas, use a opção de Saque Imediato para montar o seu ganho, além de aproveitar Promoções exclusivas!

### **Você Perguntou, Nós Respondemos**

Como realizar apenas 1 saque por dia no B1Bet?

É importante saber que existe um limite de apenas 1 saque por dia no B1Bet. Há um processo simples para realizar seu saque:

- 1. Acesse galeta.bet conta no B1Bet;
- 2. Solicite seu saque no cronograma permitido (apenas um por dia);
- 3. Confirme o saque, e aguarde galeta.bet transação.

rá exibida como 'Pendente'. A partir daí também pode levar até 24 horas para que dos ursos sejam liberados de nossos sistemas ou serem transferidom Para Os processos do seu provedorde pagamento! Como faço em galeta.bet verificar meu histórico com retirada? e Bet help liveescorbet : en-gb; artigos "", 360013745879 muitos clientes quando am pagosaem galeta.bet apenas 2h

### **galeta.bet :betfair promoção libertadores**

Israel organizou e pagou por uma campanha de influência no ano passado visando legisladores dos EUA, bem como o público americano com mensagens pró-Israel para promover apoio às suas ações na guerra contra Gaza.

A campanha secreta foi encomendada pelo Ministério de Assuntos da Diáspora, um órgão do governo que conecta judeus ao redor o mundo com Israel. O ministério destinou cerca R\$2

milhões para a operação e contratou Stoic (uma empresa política galeta.bet Tel Aviv) como responsável pela realização das atividades políticas no país segundo os funcionários israelenses ou documentos oficiais dos EUA;

A campanha começou galeta.bet outubro e continua ativa na plataforma X. No seu auge, usou centenas de contas falsas que se passavam como verdadeiros americanos no Facebook para postar comentários pró-Israel As histórias focadas nos legisladores dos EUA - particularmente aqueles negros ou democratas – tais quais o deputado Hakeem Jeffries (líder da minoria parlamentar) do Estado americano por Nova York; E a senadora Raphael Warnock [da Geórgia] com postagens pedindo aos parlamentares israelenses continuar financiando as forças militares israelitas...".

O ChatGPT, o chatbot movido a inteligência artificial foi usado para gerar muitos dos posts. A campanha também criou três sites de notícias falsos galeta.bet inglês com artigos pró-Israel ". A conexão do governo israelense com a operação de influência, que o New York Times verificou galeta.bet quatro membros atuais e antigos da Secretaria dos Assuntos sobre Diáspora (Ministério das Relações na diáspora) não foi relatada anteriormente. O FakeReporter identificou os esforços no mês passado: Meta é dono Facebook and Instagram; OpenAI disse ter encontrado também as informações para interromper essa atividade

A campanha secreta sinaliza os comprimentos que Israel estava disposto a ir para influenciar opinião americana sobre o conflito galeta.bet Gaza. Os Estados Unidos tem sido um dos aliados mais firmes de israelense, com presidente Biden recentemente assinando uma ajuda militar pacote R\$ 15 bilhões do país Maso Conflito foi impopular entre muitos americanos Que pediram ao Sr bidence retirar apoio por israel face à crescente mortes civis na Faixa De

A operação é o primeiro caso documentado da organização de uma campanha do governo israelense para influenciar os EUA, disseram especialistas galeta.bet mídia social. Embora campanhas coordenadas apoiadas pelo Governo não sejam incomuns?- elas são tipicamente difíceis De provar que Irã (Irã), Coreia Do Norte e China acreditam ser a Rússia dos Estados Unidos apoiando esforços semelhantes ao redor mundo mas muitas vezes disfarçam seu envolvimento terceirizando seus trabalhos com empresas privadas ou executando através um país terceiro...

"O papel de Israel nisso é imprudente e provavelmente ineficaz", disse Achiya Schatz, diretor executivo da FakeReporter. Que o país tenha feito uma operação que interfere na política dos EUA seja extremamente irresponsável."

O Ministério da Diáspora de Israel negou envolvimento na campanha e disse que não tinha conexão com o Stoic. Estoico, por galeta.bet vez Não respondeu a pedidos para comentar sobre isso!

A campanha não teve um impacto generalizado, Meta e OpenAI disse na semana passada. As contas falsas acumularam mais de 40.000 seguidores galeta.bet X Facebook E Instagram FakeReporter encontrado Mas muitos desses fãs podem ter sido bots Não gerar uma grande audiência

A operação começou apenas semanas após a guerra galeta.bet outubro, de acordo com autoridades israelenses e os documentos sobre o esforco. Dezenas das startups tecnológicas israelitas receberam mensagens por email ou WhatsApp convidando-os naquele mês para participarem nas reuniões urgentes que se tornaram "soldados digitais" durante Israel na Guerra Mundial ndia - alguns dos seus correios electrónico foram enviados pelos funcionários do governo israelense enquanto outros vieram da tecnologia startup (start up)/incubadoras

A primeira reunião foi realizada galeta.bet Tel Aviv, no meio de outubro. Parecia ser um encontro informal onde os israelenses poderiam oferecer suas habilidades técnicas para ajudar o esforço da guerra do país ", disseram três participantes e membros dos vários ministérios

governamentais também participaram das reuniões com Israel na semana passada (ver artigo). Os participantes foram informados de que poderiam ser "guerreiros para Israel" e as campanhas digitais podiam ocorrer galeta.bet nome do país, segundo gravações das reuniões.

O Ministério da Diáspora encomendou uma campanha destinada aos Estados Unidos, disseram as autoridades israelenses. Um orçamento de cerca R\$2 milhões foi definido segundo a

mensagem vista pelo The Times:

Stoic foi contratado para executar a campanha. Em seu site e no LinkedIn, o Stóico diz que ela nasceu galeta.bet 2024 por uma equipe de estrategistas políticos ou empresariais se autodenomina empresa política do marketing (marketing) da inteligência empresarial; outras empresas podem ter sido contratada com objetivo adicional das campanhas feitas pelo Facebook – disse um funcionário israelense à Reuters

Muitas das contas falsas da campanha galeta.bet X, Instagram e Facebook posaram como estudantes americanos fictício ficcionais. As histórias compartilhavam artigos que apoiava a posição de Israel na guerra

A operação se concentrou galeta.bet mais de uma dúzia dos membros do Congresso, muitos deles negros e democratas segundo análise da FakeReporter. O deputado Ritchie Torres (de Nova York) que é franco sobre suas opiniões pró-Israel foi alvo além das críticas ao Sr Jeffries ou Warnock!

Algumas das contas falsas responderam a postagens do Sr. Torres galeta.bet X comentando sobre antissemitismo nos campi universitários e nas principais cidades dos EUA, como resposta ao post de 8 dezembro no site x por Mrs Tower para segurança contra incêndio uma conta falsa respondeu: "O Hamas está perpetrando o conflito", referindo-se à milícia militante islâmica que disse ser perseguido pelos judeus na rede social Twitter /p>

No Facebook, as contas falsas postadas na página pública de Jeffries ao perguntar se ele viu um relatório sobre os membros empregados do Hamas nas Nações Unidas galeta.bet Gaza. Torres, Jeffries e Warnock não responderam a pedidos de comentários.

A campanha também criou três sites de notícias falsas com nomes como Non-Agenda e UnFold Magazine, que roubaram material dos outlets incluindo o Wall Street Journal para promover a posição israelense durante as guerras. As contas falsificadas no Reddit então se vinculariam aos artigos nos chamados locais das noticias galeta.bet prol da galeta.bet promoção WEB WEB As {img}s de perfil usadas galeta.bet algumas contas às vezes não combinavam com as personas fictícia que cultivava, e a linguagem usada nos posts era abafada.

Em pelo menos dois casos, contas com {img}s de perfil dos homens negros postaram sobre ser uma "mulher judia da meia-idade".Em 118 posts galeta.bet que as falsas histórias compartilhavam artigos pró Israel a mesma frase apareceu: "Eu tenho mesmo eu preciso reavaliar minhas opiniões devido à esta nova informação."

Na semana passada, a Meta e OpenAI publicaram relatórios atribuindo o efeito de campanha ao Stoic. O meta disse que removeu 510 contas do Facebook 11 páginas no facebook; 32 Instagrams galeta.bet um grupo ligado à operação da empresa com uma única conta ligada na rede social: A organização afirmou ainda ter criado personagens fictíciose biografia para pessoas reais nos serviços das redes sociais usados por Israel (EUA) como formadores dos posts antiislâmicoS enviados pelo site X!

X não respondeu a um pedido de comentário.

Em galeta.bet página no LinkedIn, Stoic promoveu a capacidade de executar campanhas apoiadas pela IA: "Ao olharmos para frente é claro que o papel da AI galeta.bet campanha política está definido como um salto transformador e reformular as estratégias das ações", escreveu.

Na sexta-feira, Stoic havia removido essas postagens do LinkedIn.

Author: condlight.com.br Subject: galeta.bet Keywords: galeta.bet Update: 2024/6/29 2:28:06